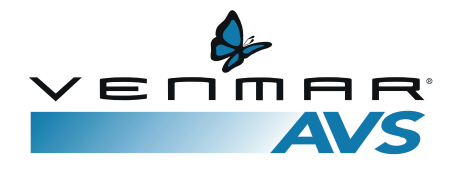

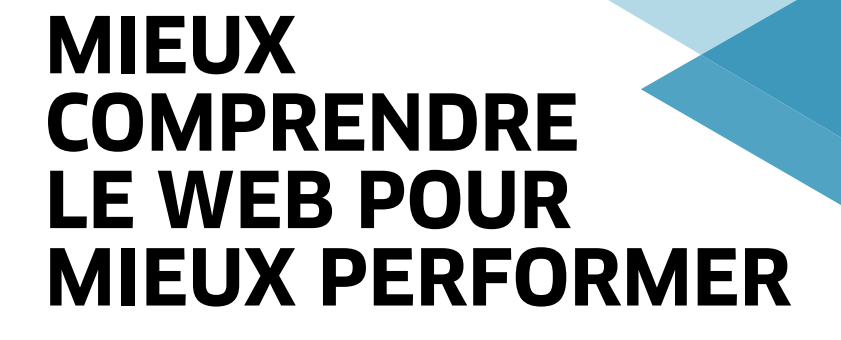

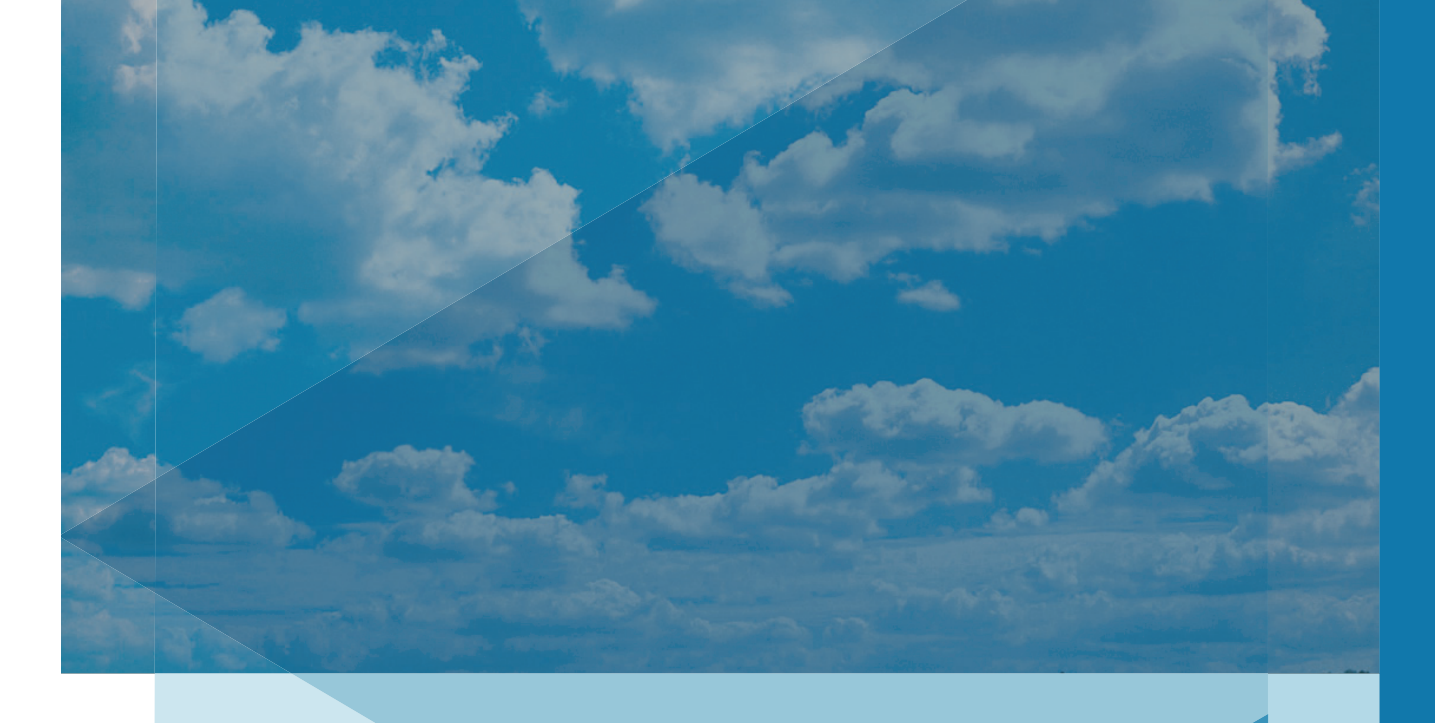

## **QU'EST-CE QUE LE RÉFÉRENCEMENT?**

Ce terme désigne l'ensemble des techniques utilisées pour améliorer le positionnement et la visibilité de votre site Web parmi les résultats présentés sur un moteur de recherche en ligne (comme Google ou Bing).

Le référencement Web s'articule autour de deux stratégies : le référencement naturel ou organique (**SEO** - Search Engine Optimization) et le marketing dans les moteurs de recherche (**SEM** - Search Engine Marketing).

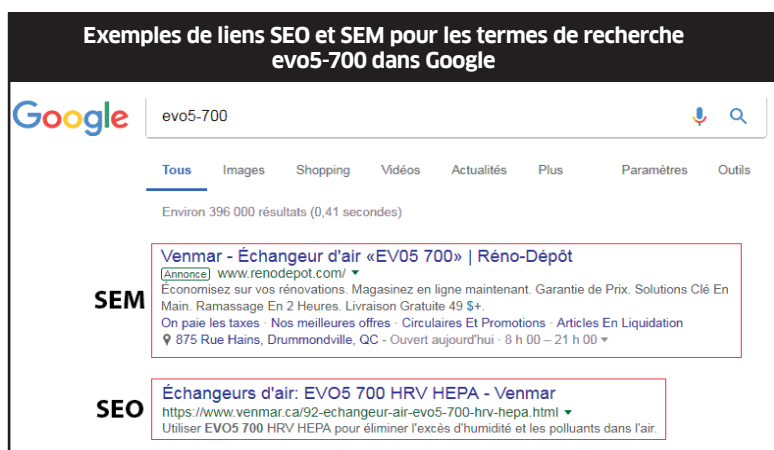

### **Différence entre le référencement organique (SEO) et le marketing dans les moteurs de recherche (SEM)**

### **Le référencement organique (SEO)**

Les moteurs de recherches indexent régulièrement les sites Web et leur contenu mis en ligne. En fonction de critères prédéterminés et des termes (mots-clés) recherchés par les utilisateurs, chaque page d'un site Web sera classée d'après sa pertinence. Ce processus est gratuit.

Le **SEO** consiste ainsi à éditer le contenu d'un site Web, pour des termes de recherche choisis, afin d'améliorer le classement de ses pages. Les sites Web ayant le contenu le plus adapté seront présentés en premier dans les résultats de recherche.

### **Le marketing dans les moteurs de recherche (SEM)**

Les moteurs de recherche offrent également la possibilité aux entreprises de payer pour voir leur lien Web s'afficher dans les résultats de recherche, selon un choix de mots-clés prédéterminé.

Bien que l'apparence des liens soit similaire à celle des résultats organiques, ils sortent généralement dans les premiers ou derniers liens d'une page de recherche et s'accompagnent d'une petite mention « annonce ».

un cout par clic avec votre agence.<br> **SEMPLY SEMPLY SEMPLY SEMPLY SEMPLY SEMPLY SEMPLY SEMPLY SEMPLY SEMPLY SEMPLY SEMPLY SEMPLY SEMPLY SEMPLY SEMPLY** Le **SEM** étant un outil payant, dès qu'un clic est enregistré, l'annonceur doit remettre un certain montant (calculé selon plusieurs paramètres). Vous pouvez définir un budget et un coût par clic avec votre agence.

# **QUELS MOTS-CLÉS UTILISER**

La liste de mots-clés suivante est bâtie à partir des résultats du moteur de recherche Google pour le site Venmar.ca au Canada durant les 16 derniers mois.

Les termes de recherche présentés sont une **piste de réflexion basée sur les données du site Venmar.ca**. Ils sont classés en fonction du nombre de recherches effectuées par un utilisateur.

Pour l'optimisation du contenu de votre site Web, il est important de les ajuster en fonction de votre entreprise. N'hésitez pas à partager cette liste de mots-clés à votre agence Web ou au responsable de votre site. Vous pourrez ainsi comparer l'information ci-dessus avec votre stratégie de contenu actuelle et apporter des améliorations au besoin.

**MOTS CLÉS**

- **échangeur d'air**
- **échangeur d'air venmar**
- **venmar constructo**
- **échangeur d'air fonctionnement**
- **installation échangeur d'air**
- **vrc 6**
- **échangeur d'air récupérateur de chaleur**
- **vre 8**
- **échangeur d'air hiver 9**
- **recuperateur de chaleur 10**
- **échangeur d'air venmar guide d'utilisation**
- **échangeur d'air mode recirculation**
- **échangeur d'air venmar prix**
- **ventilateur récupérateur de chaleur**
- **commande murale venmar**

Le terme dominant est « échangeur d'air ». On remarque également la présence de « Venmar Constructo », le seul nom de produit se trouvant dans le top 15.

Pour rejoindre un maximum de recherches, on recommande l'utilisation de termes génériques, tels que VRC, échangeur d'air, récupérateur de chaleur et VRE. L'utilisation simultanée des abréviations (VRC) et des versions longues (Ventilateur récupérateur de chaleur) est également conseillée.

## **MEILLEURE PRATIQUE : GESTION DU CONTENU DUPLIQUÉ**

Lorsque vient le temps de mettre du contenu sur leur site Web, plusieurs détaillants ont le réflexe de copier l'information directement du site du manufacturier pour compléter leurs propres pages. Sachez que cette pratique comporte certains inconvénients, car un contenu trop similaire entre 2 pages Web risque de nuire à chacun de leur référencement dans les moteurs de recherche.

Bien sûr, la duplication de contenu est parfois inévitable. Dans cette situation, assurez-vous d'ajouter du contenu d'origine, de sorte que les moteurs de recherche soient en mesure de différencier les deux pages Web et de référencer chacune adéquatement.

Le contenu d'origine peut prendre différentes formes :

- **Vos propres images et descriptions de produits ;**
- **Des commentaires de vos clients ;**
- **Une foire aux questions.**

**À noter** : le contenu original doit **servir le client** en plus de lui **fournir de l'information complémentaire et pertinente**. L'ajout de texte non pertinent, incluant simplement des mots-clés, peut également nuire au référencement de la page.

## **EXEMPLES D'OUTILS POUR AMÉLIORER VOTRE PRÉSENCE EN LIGNE**

Suite à l'optimisation de votre contenu, divers outils disponibles en ligne peuvent vous aider à mesurer et améliorer votre présence. Cliquez sur les liens hypertextes ci-dessous pour consulter le site Web des différents outils suggérés.

#### **OUTILS GRATUITS :**

#### [Google My Business /](https://www.google.ca/business/) [Bing Places for Business](https://www.bingplaces.com)

Dans les résultats de recherche, il vous est possible de créer une fiche d'entreprise. Les outils comme Google My Business servent à gérer l'information présentée.

#### [Google Search Console](https://search.google.com/search-console/about) / [Bing Webmaster Tools](https://www.bing.com/toolbox/webmaster)

Il vous est possible d'obtenir de l'information sur votre référencement en vous connectant à un outil comme Google Search Console. Entre autres, voyez le nombre de clics générés pour un mot-clé et obtenez d'autres conseils pertinents.

#### Répertoires d'entreprises (ex : Pages Jaunes)

Votre entreprise peut être listée sur différents répertoires en ligne (souvent gratuits). Il faut simplement vous assurer de maintenir l'information à jour. Les incohérences entre ces sites et le vôtre peuvent nuire à votre présence en ligne.

#### [Google Pagespeed Insight](https://developers.google.com/speed/pagespeed/insights/)

La vitesse d'un site Web est importante pour son référencement. Elle peut être mesurée grâce à l'outil **Google Pagespeed Insight**, qui vous proposera des pistes de solutions pour l'améliorer.

#### OUTILS GRATUITS OU PAYANTS :

#### Sécuriser le site (HTTPS)

Un des critères de classement des moteurs de recherche est la présence d'un certificat SSL, qui vient sécuriser la communication entre un site et l'ordinateur de l'utilisateur. Les sites non sécurisés sont désavantagés par rapport aux sites sécurisés.

#### Outils d'analyse SEO (ex : [Screaming Frog SEO](https://www.screamingfrog.co.uk/seo-spider/) [spider tool\)](https://www.screamingfrog.co.uk/seo-spider/)

Pour connaître les éléments à améliorer dans votre contenu, un outil d'exploration de site (« Crawler ») est très utile. Il vous indiquera si vos pages contiennent des erreurs nuisant à votre SEO. Suite à une analyse, vous devrez effectuer les corrections sur votre site.

#### Extensions de site pour gestion SEO (ex : [Yoast SEO pour Wordpress\)](https://yoast.com)

Certains gestionnaires de contenu (« CMS ») proposent des extensions permettant de simplifier la mise en place de bonnes pratiques SEO. Ces outils vous donnent davantage d'indications sur les étapes à suivre pour améliorer votre contenu.

#### [Google Adwords](https://ads.google.com/intl/en_CA/home/#?modal_active=none)

Les moteurs de recherche offrent des plateformes en ligne pour créer vos propres publicités. Des outils complémentaires vous aideront également à améliorer la performance de vos campagnes. La diffusion de publicité est payante. Nous vous suggérons fortement d'en discuter avec votre agence Web si cette tactique vous intéresse.